# Padrão Composite

Padrão estrutural

#### Composite

- *● ""Compor objetos em estruturas de árvore para representar hierarquias todo-parte" (GoF)*
- Tratamento uniforme entre objetos compostos e individuais
	- Sistemas de arquivos, arquivos PDFs, sistemas de janelas (interfaces), toolkits de desenvolvimento
- Princípio
	- Interface *Component* com operações
	- Classes para folha e "obj. compostos"

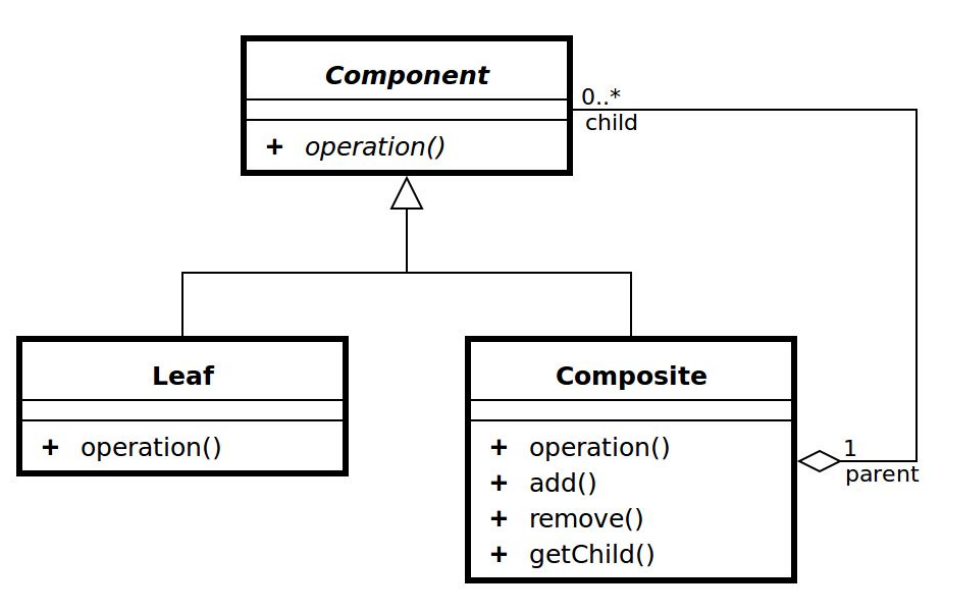

Fonte: wikipedia

## Definição

```
interface Graphic {
     public void print();
}
class CompositeGraphic implements Graphic
     private List<Graphic> child = new ArrayList<Graphic>();
    public void print() for (Graphic graphic : child) {
             graphic.print();
 }
 }
     public void add(Graphic graphic) {
         child.add(graphic);
 }
     public void remove(Graphic graphic) {
         child.remove(graphic);
 }
}
class Square implements Graphic {
     public void print() {
         System.out.println("Square");
 }
}
```
### Uso

}

}

```
/** Cliente */
public class Program {
     public static void main(String[] args) {
         //Instancia os quadrados
        Square s1 = new Square();
        Square s2 = new Square();
         //Instancia os gráficos
        CompositeGraphic graphic = new CompositeGraphic();
         CompositeGraphic graphic1 = new CompositeGraphic();
         CompositeGraphic graphic2 = new CompositeGraphic();
         //Cria a composição
        graphic1.add(s1);graphic1.add(s2);
        graphic.add(g2);
         //Imprime todos os objetos gráficos
         graphic.print();
```
## Composite

- Vantagens
	- Adequado quando relacionamento entre objeto define árvores
- Desvantagens
	- Dificuldade quando há ciclos
	- Relação de composição precisa ser implementada manualmente
- Questões
	- Que estrutura usar para a lista ?
	- Incluir referências inversas ?
	- Compartilhar componentes ? (associação)
	- Maximizar (muitos métodos) a interface *Component ?*

# Relacionamento entre os padrões

Figura 1.1 do livro

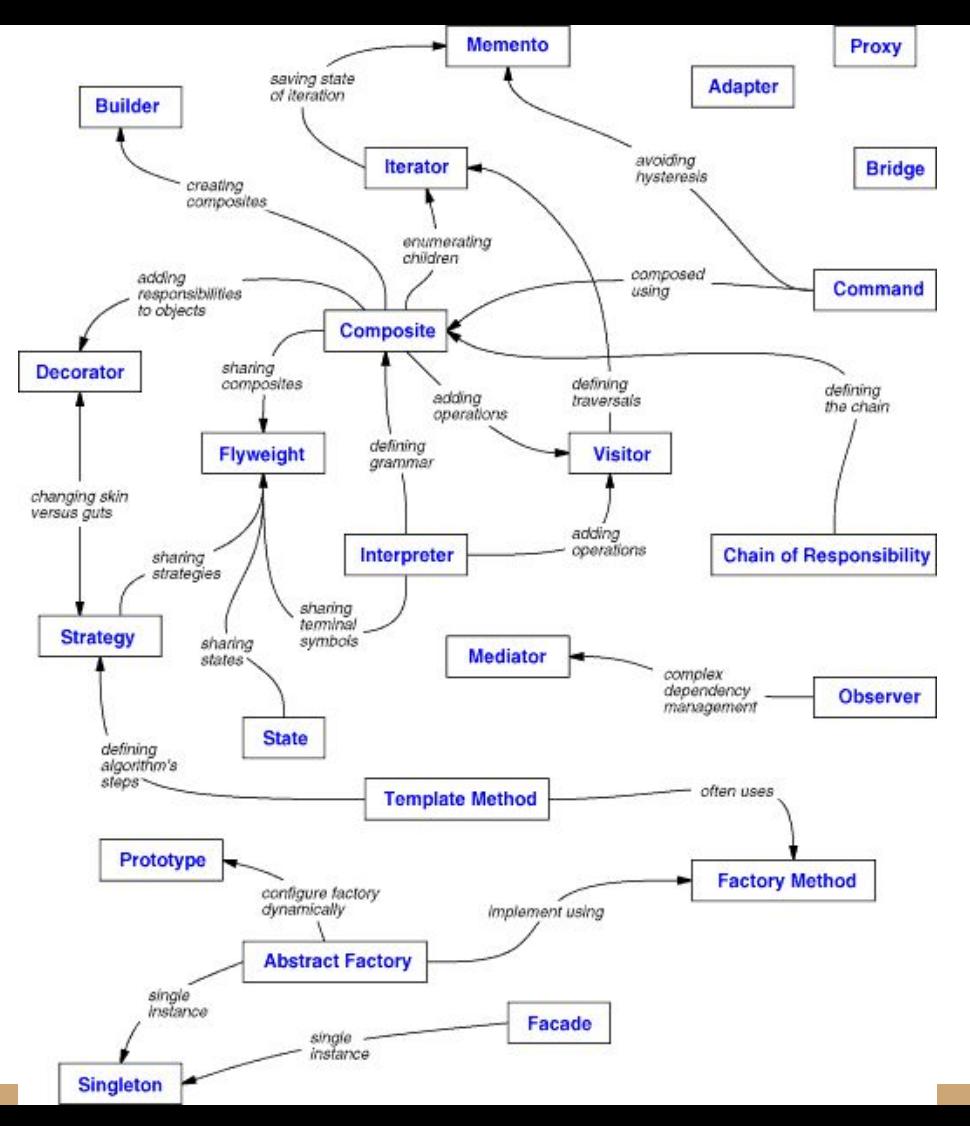